# **Kreisgeflügelschau 2013**

am 07. und 08.12.2013 in Eggenstein, Hase'Bock Halle, Hirtenberg 11 durchgeführt vom KV Karlsruhe der Rassegeflügelzüchter 1912 e.V.

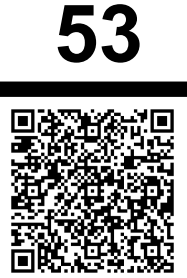

Kreisgeflügelschau 2013 des KV Karlsruhe Bruno Malkowski, Albert-Einstein-Straße 8, 76344 Eggenstein Verein: KTZV Neuburgweier C309 Telefon: 07245/10485

Stolz, Frank Mühlwörtstr.24 **76474 Au am Rhein**

> Name und Telefonnummer austauschen? Obigen QR-Code mit Smartphone scannen!

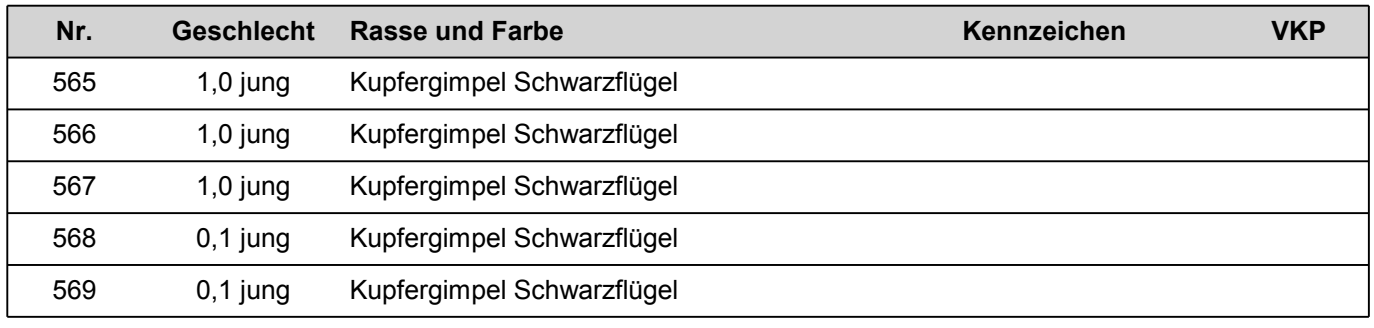

#### **Züchterabend am Samstag, den 07.12.2013 ab 19:30 Uhr.**

Käfigaufbau: 28.11.13, ab 18:00 Uhr<br>Käfigaufbau: 30.11.13, ab 09:00 Uhr Käfigaufbau: 30.11.13, ab 09:00 Uhr<br>Käfigabbau: 08.12.13, ab 15:30 Uhr 08.12.13, ab 15:30 Uhr

Anliefern der Tiere: 05.12.13, 16:00-20:00 Uhr Eröffnung der Schau: 07.12.13, um 10:30 Uhr Tierausgabe: 08.12.13, ab 15:00 Uhr

**Ausstellungsteam-Leiter** Bruno Malkowski Albert-Einstein-Straße 8 76344 Eggenstein

#### **Ringkarte**

Stolz, Frank Mühlwörtstr.24 76474 Au am Rhein

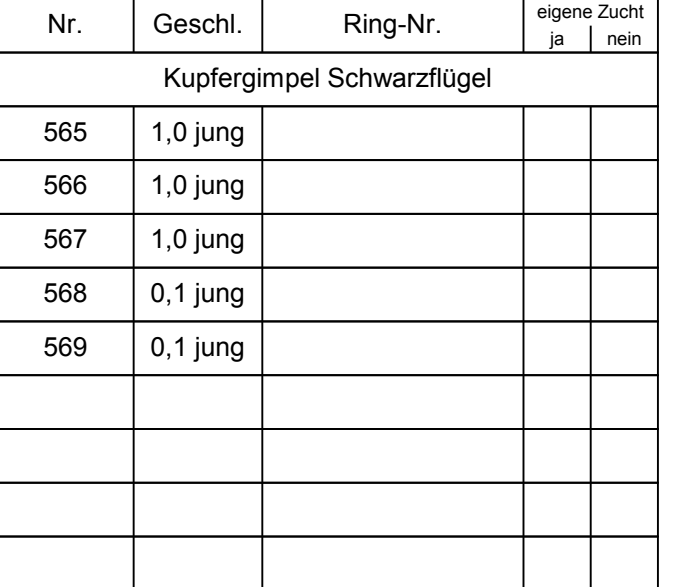

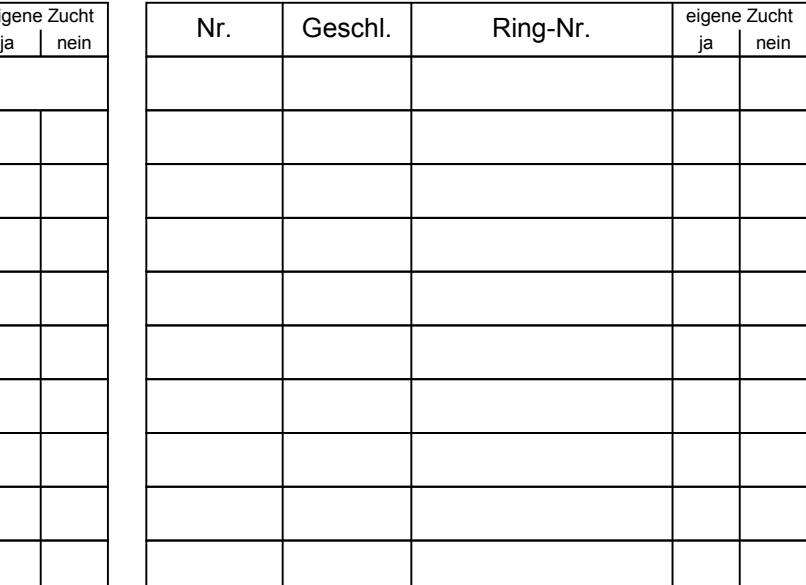

#### **Diesen Abschnitt nach dem Einsetzen bei der Ausstellungsleitung abgeben!**

 $- - -$  hier trennen  $- -$ 

**Kreisgeflügelschau 2013 des KV Karlsruhe**

### **Ringkarte (Doppel)**

**53**

Stolz, Frank Mühlwörtstr.24 76474 Au am Rhein

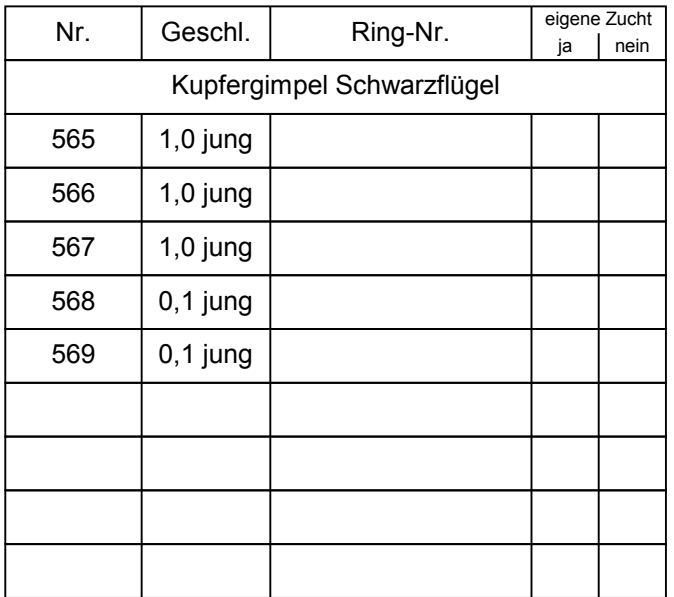

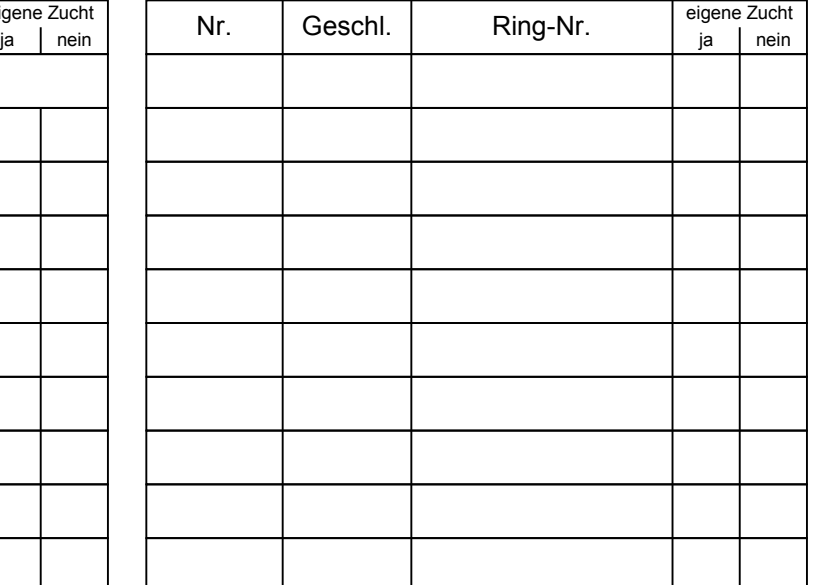

Verein: KTZV Neuburgweier C309

Verein: KTZV Neuburgweier C309

## **Anfahrtskizze**

Hasebock-Halle des Kleintierzuchtvereins in 76344 Eggenstein am Hirtenberg 11. Geo-Koordinaten für Navi: 49,07543 / 8,3859

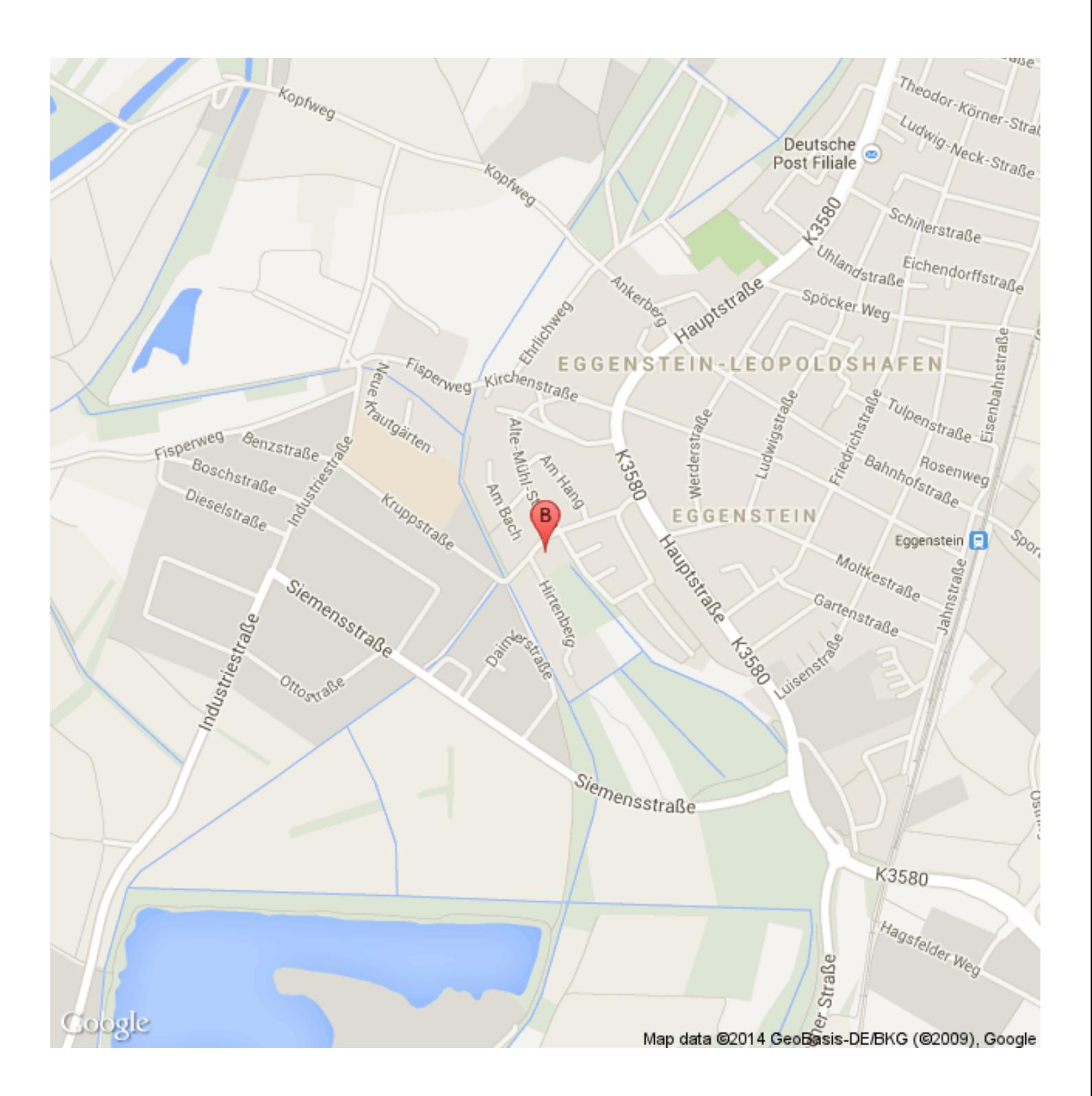

### **Anfahrtbeschreibung**

Entfernung: 23,3 km Dauer: 30 Minuten

Start: Mühlwörtstraße 8, 76474 Au am Rhein, Deutschland Ziel: Hirtenberg 11, 76344 Eggenstein-Leopoldshafen, Deutschland

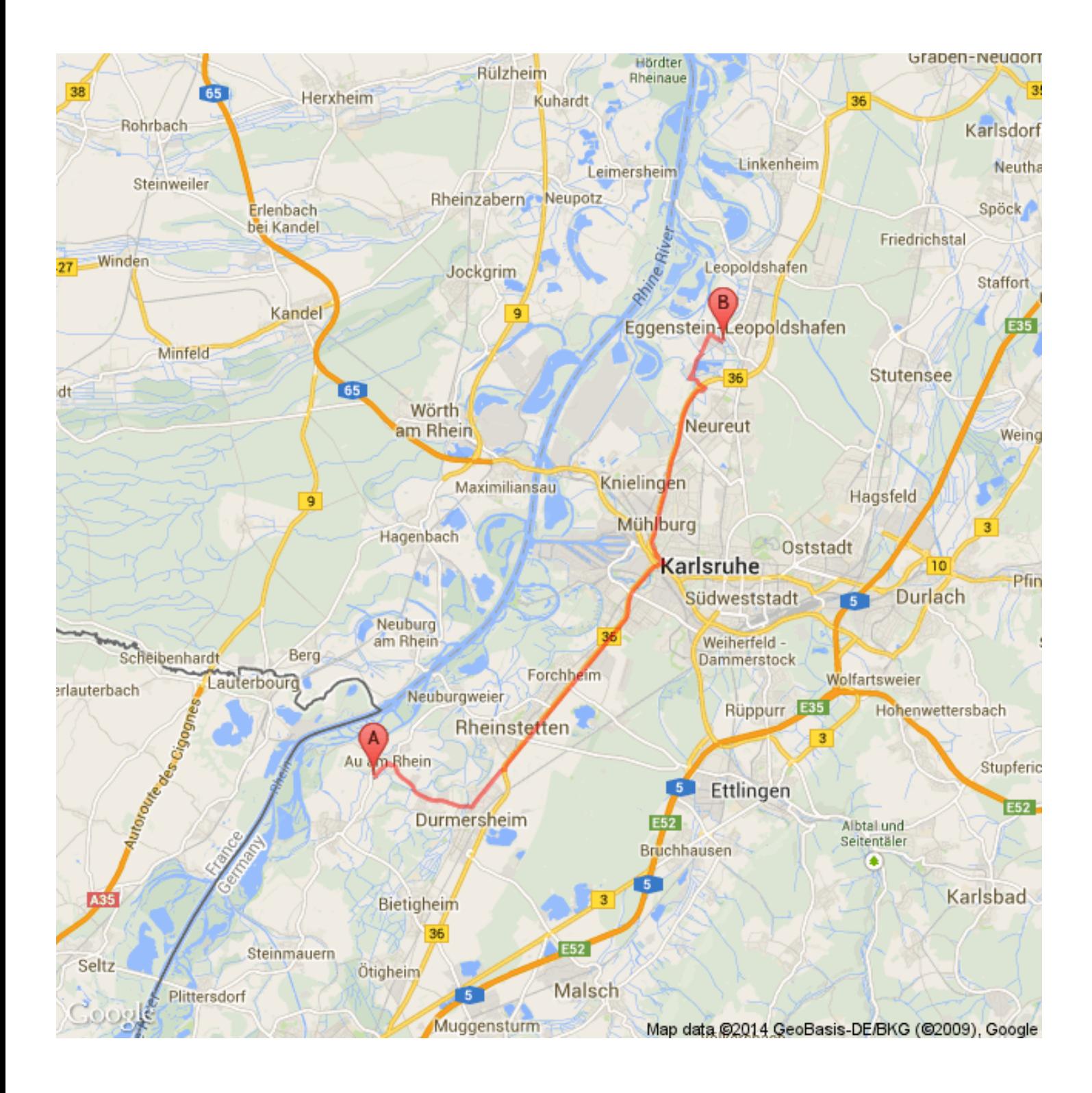

#### Mühlwörtstraße 8, 76474 Au am Rhein, Deutschland

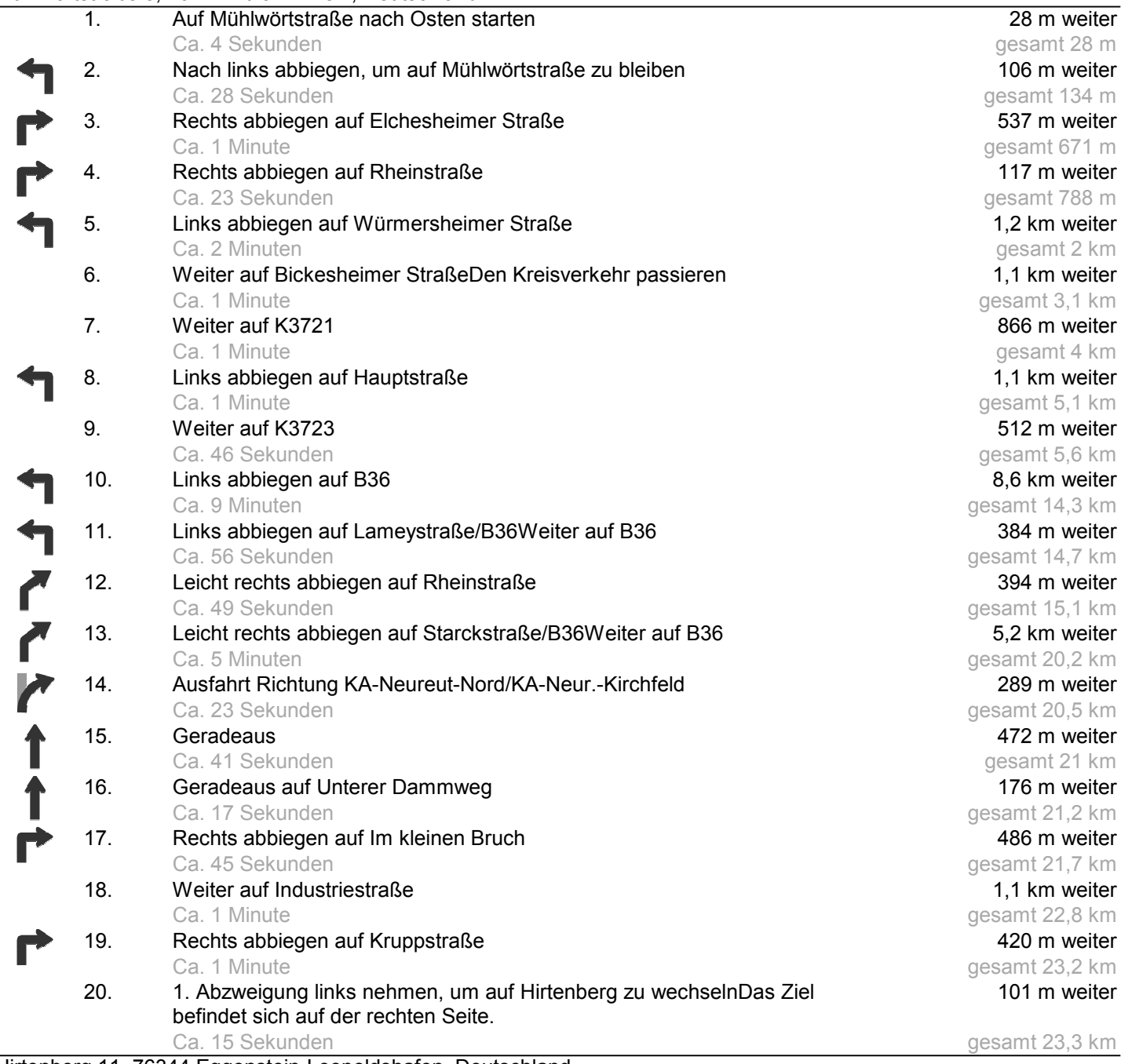

Hirtenberg 11, 76344 Eggenstein-Leopoldshafen, Deutschland

Kartendaten © 2014 GeoBasis-DE/BKG (©2009), Google